## **Anexo II - aditivo**

Quantos trabalhadores existem no Departamento (deverão ser considerado todos os vínculos).

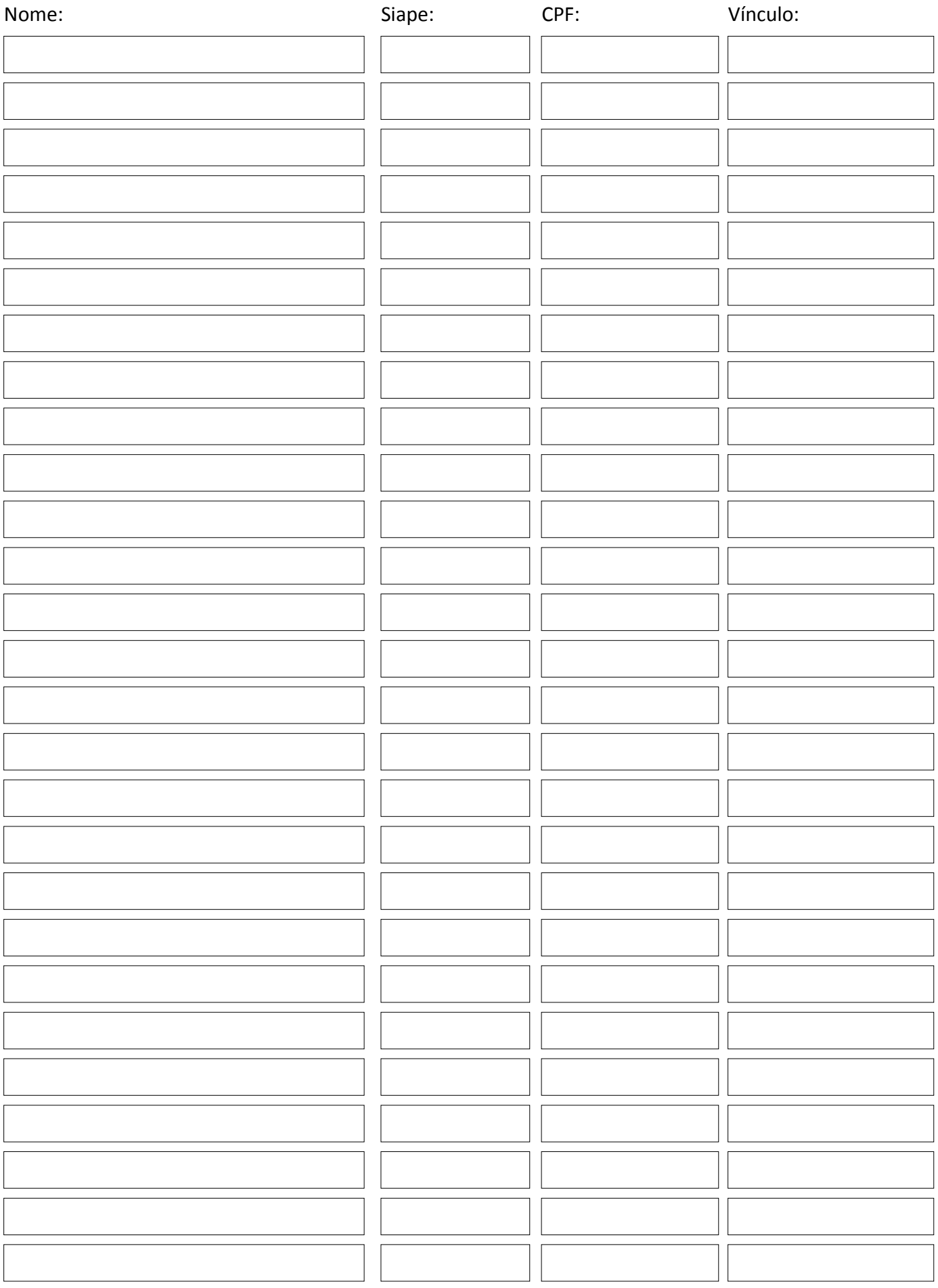